#### M10 Wachstumsvorgänge 1988 besteht als anderes 1988 besteht als anderes 1988 besteht als anderes 1988 besteht a

#### Lineares Wachstum:

Ist die Differenz von je zwei aufeinanderfolgenden Werten eines Bestands  $f$  konstant, d.h.

 $f(t + 1) - f(t) = d$ , so liegt ein lineares Wachstum vor.

Dann gilt:  $f(t) = f(0) + d \cdot t$ 

#### Exponentielles Wachstum:

Ist der Quotient von je zwei aufeinanderfolgenden Werten eines Bestands  $q$  konstant, d.h.

 $a = \frac{g(t+1)}{g(t)} \neq 1$  , so liegt ein **exponentielles Wachstum** vor.

Dann gilt:  $g(t) = g(0) \cdot a^t$ , a bezeichnet man dabei als **Wachstumsfaktor**.

Für  $a < 1$  nehmen die Werte ab, man spricht auch von einem negativen Wachstum.

#### M10 Wachstumsvorgänge 1

#### Aufgabe:

Entscheiden Sie, um welche Art von Wachstum es sich handelt und geben Sie jeweils eine Funktion an, mit der sich der Wachstumsvorgang mathematisch beschreiben lässt!

- a) Beim Befüllen eines Aquariums nimmt die Wasserhöhe um  $3 cm$  pro Minute zu.
- b) Ein neues Handy kostet 800€. Jedes Jahr verliert es die Hälfte seines Wertes.
- c) Eine Hefekultur mit  $5g$  Hefe verdreifacht stündlich ihre Menge.
- d) Eine  $15 cm$  hohe Kerze wird angezündet. Jede Minute brennt sie um 2mm herunter.

#### Lösung:

- a) Lineare Zunahme:  $f(t) = 3 \cdot t$  (t: vergangene Zeit in Minuten,  $f(t)$ : Wasserhöhe in  $cm$ )
- b) Exponentielle Abnahme:  $f(t) = 800 \cdot 0.5^t$  (t: vergangene Zeit in Jahren,  $f(t)$ : Wert in  $\epsilon$ )
- c) Exponentielle Zunahme:  $f(t) = 5 \cdot 3^t$  (t: vergangene Zeit in Stunden,  $f(t)$ : Hefemenge in g)
- d) Lineare Abnahme:  $f(t) = 15 0.2 \cdot t$  (t: vergangene Zeit in Minuten,  $f(t)$ : Höhe der Kerze in cm

# M10 Exponentialfunktionen 2 Eine Funktion der Form  $f(x) = b \cdot a^x$  mit  $x \in IR$  heißt **Exponentialfunktion**. a ist eine Konstante und heißt Wachstumsfaktor. Es gilt:  $a \in IR^+ \setminus \{1\}$ b ist ebenfalls eine Konstante und gibt den Anfangswert der Funktion an, es gilt:  $f(0) = b$ Eigenschaften der Exponentialfunktion: 1) Monotonie:  $a > 1$  und  $b > 0$ :  $G_f$  ist monoton steigend  $0 < a < 1$  und  $b > 0$ :  $G_f$  ist monoton fallend 2) Wertemenge:  $b > 0$ :  $W_f = IR^*$  $b < 0$ :  $W_f = IR^-$ 3) Nullstellen:  $G_f$  schneidet nie die  $x -$ Achse, besitzt also keine Nullstellen 4) Asymptote: die  $x -$  Achse ist waagrechte Asymptote

## M10 Exponentialfunktionen 2 Aufgabe Entscheiden Sie, ob für die Funktion  $f$  mit  $f(x) = b \cdot 2^x$  ( $b \in IR$ ) die folgenden Aussagen wahr, falsch oder nicht entscheidbar sind. Begründen Sie jeweils Ihre Antwort! a) Wenn  $b < 0$  ist, dann verläuft  $G_f$  im III. und IV. Quadranten. b) Spiegelt man den Graphen der Funktion  $f$  an der  $x$  –Achse, so erhält man den Graphen der Funktion  $h(x) = b \cdot \left(\frac{1}{2}\right)$  $\frac{1}{2}$   $\left(\frac{x}{2}\right)^x$ . c) Es gilt:  $f(x + 2) = 4 \cdot f(x)$ d) Der Graph  $G_f$  ist monoton steigend. Lösung: a) Wahr, da  $f(x) < 0$  für  $b < 0$ b) Falsch, man erhält den Graphen der Funktion  $h(x) = -b \cdot 2^x$ c) Wahr, da  $f(x + 2) = b \cdot 2^{x+2} = b \cdot 2^x \cdot 2^2 = f(x) \cdot 4 = 4 \cdot f(x)$ d) Nicht entscheidbar,  $G_f$  ist monoton steigend für  $b > 0$  und monoton fallend für  $b < 0$

### M10 Exponentialgleichungen und Logarithmen 3 and 3 3

Die Exponentialgleichung  $a^x = b$  (mit  $a, b \in IR^+, a \neq 1, x \in IR$ ) hat genau eine Lösung, die man als Logarithmus von *b* zur Basis *a* bezeichnet. Man schreibt:  $x = \log_a b$ 

#### Umgekehrt gilt:

Der Logarithmus von b zur Basis a ist derjenige Exponent, mit dem die Basis a potenziert werden muss, um die Zahl  $h$  zu erhalten.

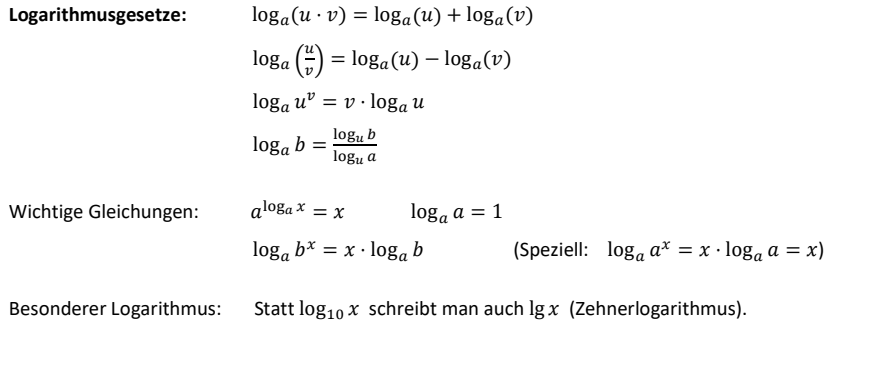

Aufgabe: Lösen Sie folgende Gleichungen!

**10 Exponentialgleichungen und Logarithmen**

\n10 Es in the image shows a single line of the image.

\n10 Exponentialgleichungen und Logarithmen

\na) 
$$
2 \cdot 7^x - 6 = 14
$$

\nb)  $3^{2x-1} = 25$ 

\nc)  $4^{-x} \cdot 3^x = 7$ 

\n10.  $3^{-x} \cdot 5^x = 10$ , where  $3^{-x} \cdot 10^x = 10^x + 10^x = 10^x + 10^x = 10^x + 10^x = 10^x + 10^x = 10^x + 10^x = 10^x + 10^x = 10^x = 1$ 

#### Lösung:

110 Exponentialgleichungen und Logarithmen  
\nufgabe: Lösen Sie folgende Gleichungen!  
\na) 
$$
2 \cdot 7^x - 6 = 14
$$
  
\nb)  $3^{2x-1} = 25$   
\nc)  $4^{-x} \cdot 3^x = 7$   
\n $3^x = 7$   
\n $4^{-x} \cdot 3^x = 7$   
\n $3^x = 10 \Rightarrow x = \log_7 10 \approx 1.2$   
\n $3^{2x-1} = 25 \Rightarrow 2x - 1 = \log_3 25 \Rightarrow 2x = \log_3 25 + 1 \Rightarrow x = \frac{(\log_3 25) + 1}{2} \approx 2.0$   
\n $3^{2x-1} = 25 \Rightarrow 2x - 1 = \log_3 25 \Rightarrow 2x = \log_3 25 + 1 \Rightarrow x = \frac{(\log_3 25) + 1}{2} \approx 2.0$   
\n $3^{2x-1} = 25 \Rightarrow 2x - 1 = \log_3 25 \Rightarrow 2x = \log_3 25 + 1 \Rightarrow x = \log_{\frac{3}{4}} 7 \approx -6.8$ 

# M10 Pfadregeln **4** 1. Pfadregel: Bei einem mehrstufigen Zufallsexperiment erhält man die Wahrscheinlichkeit eines Ergebnisses, indem man die Wahrscheinlichkeiten längs des zugehörigen Pfades im Baumdiagramm multipliziert. 2. Pfadregel: Bei einem mehrstufigen Zufallsexperiment erhält man die Wahrscheinlichkeit eines Ereignisses, indem man die Wahrscheinlichkeit aller Ergebnisse addiert, die zu den Pfaden dieses Ereignisses gehören.

#### M10 Pfadregeln **4** and 10 and 10 and 10 and 10 and 10 and 10 and 10 and 10 and 10 and 10 and 10 and 10 and 10 and 10 and 10 and 10 and 10 and 10 and 10 and 10 and 10 and 10 and 10 and 10 and 10 and 10 and 10 and 10 and 10

#### Aufgabe:

Aus einer Urne mit drei blauen und zwei gelben Kugeln wird dreimal ohne Zurücklegen gezogen. Ermitteln Sie mithilfe der Pfadregeln und eines ausgefüllten Baumdiagramms die Wahrscheinlichkeit, dass …

a) alle drei blauen Kugeln gezogen werden.

b) unter den Kugeln die beiden gelben Kugeln sind.

#### Lösung:

#### Baumdiagramm:

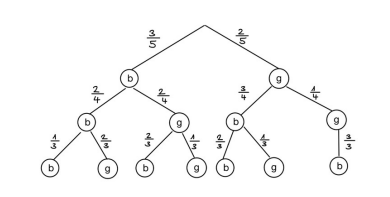

a)  $P(bbb) = \frac{3}{5} \cdot \frac{2}{4} \cdot \frac{1}{2} = \frac{1}{10}$  (1. Pfadregel)  $\frac{3}{5} \cdot \frac{2}{4} \cdot \frac{1}{3} = \frac{1}{10}$  (1. Pfadregel)  $\frac{1}{10}$  (1. Pfadregel)

**down the Sample Scheme Scheme Scheme Scheme Scheme Scheme Scheme Scheme Scheme Scheme Scheme Scheme Scheme Scheme Scheme Scheme Scheme Scheme Scheme Scheme Scheme Scheme Scheme Scheme Scheme Scheme Scheme Scheme Scheme S**  $=\frac{3}{7}\cdot\frac{2}{1}\cdot\frac{1}{2}+\frac{2}{7}\cdot\frac{3}{1}\cdot\frac{2}{3}=\frac{3}{40}$  $\frac{3}{5} \cdot \frac{2}{4} \cdot \frac{1}{3} + \frac{2}{5} \cdot \frac{3}{4} \cdot \frac{2}{3} = \frac{3}{10}$  $\frac{2}{5} \cdot \frac{3}{4} \cdot \frac{2}{3} = \frac{3}{10}$  $\frac{2}{3} = \frac{3}{10}$ ଷ and the contract of the contract of the contract of the contract of the contract of the contract of the contract of the contract of the contract of the contract of the contract of the contract of the contract of the contra (1. und 2. Pfadregel)

## M10 Bogenlänge und Bogenmaß 5

#### Bogenlänge:

In einem Kreis mit Radius  $r$  gilt für einen Kreissektor mit

Mittelpunktswinkel  $\alpha$  und Bogenlänge  $b$  der folgende

Zusammenhang: 
$$
b = \frac{\alpha}{360^\circ} \cdot 2\pi r
$$

#### Bogenmaß:

```
Das Bogenmaß x eines Winkels \alpha ist die Länge des zugehörigen
```

$$
\text{Es gilt: } \frac{x}{2\pi} = \frac{a}{360^{\circ}} \tag{}
$$

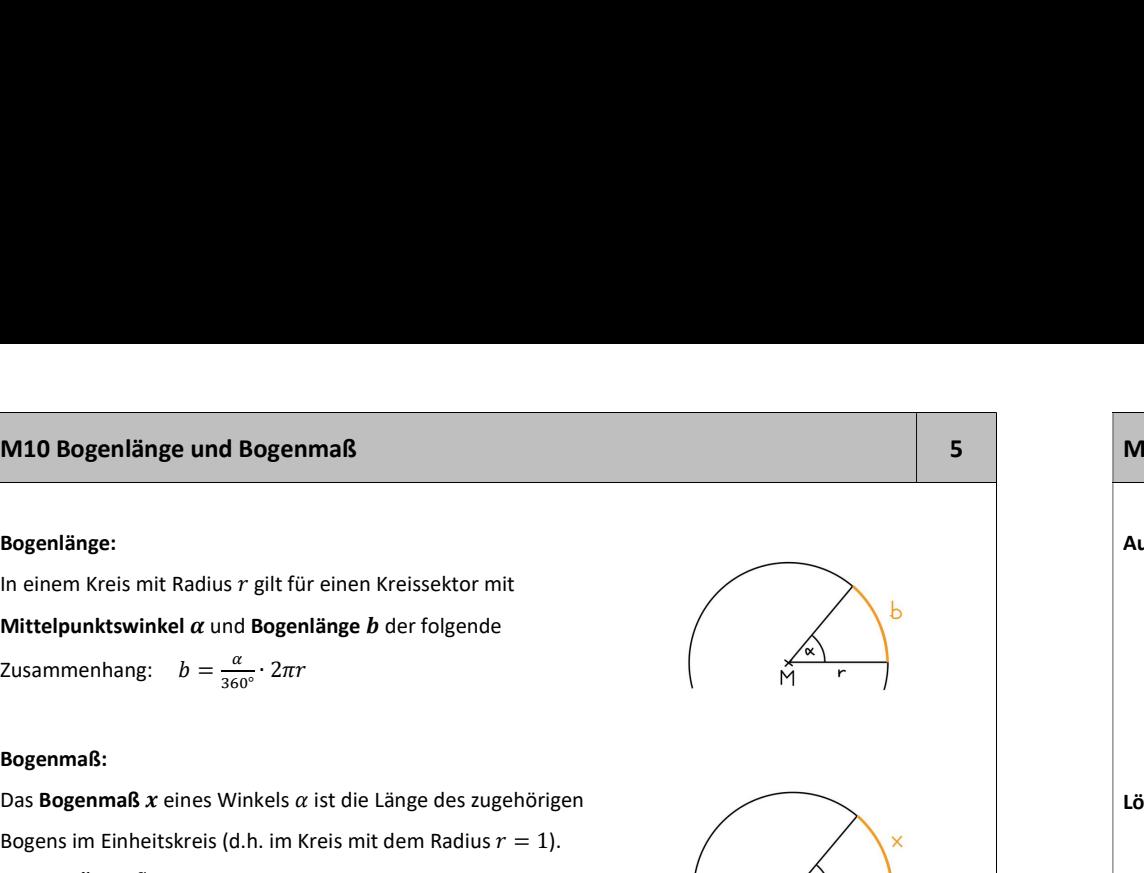

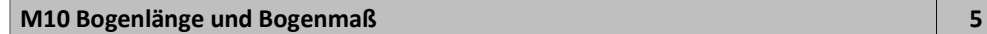

#### Aufgabe:

1) Bestimmen Sie jeweils das andere Winkelmaß!

a) 105° b) 
$$
\frac{7}{5}\pi
$$
 c) 2,5° d)  $\frac{\pi}{8}$ 

2) Ein Kreissektor mit dem Mittelpunktswinkel 70° hat die Bogenlänge 0,75 $\pi$ . Berechnen Sie den Radius!

Bogens im Einheitskreis (d.h. im Kreis mit dem Radius = 1). 1) a) <sup>௫</sup> ଶగ <sup>=</sup> ଵହ° ଷ° => = ଵହ° ଷ° ∙ 2 = ଵଶ b) <sup>ళ</sup> <sup>ఱ</sup><sup>గ</sup> ଶగ <sup>=</sup> ఈ ଷ° => = ళ ఱగ ଶగ ∙ 360° = 252° c) <sup>௫</sup> ଶగ <sup>=</sup> ଶ,ହ° ଷ° => = ଶ,ହ° ଷ° ∙ 2 = <sup>ଵ</sup> ଶ d) <sup>ഏ</sup> ఴ ଶగ <sup>=</sup> ఈ ଷ° => = 22,5° 2) = <sup>ఈ</sup> ଷ° ∙ 2 => = ∙ଷ° ఈ∙ଶగ <sup>=</sup> ,ହ ∙ଷ° °∙ଶగ = 1 ଵଷ ଵସ

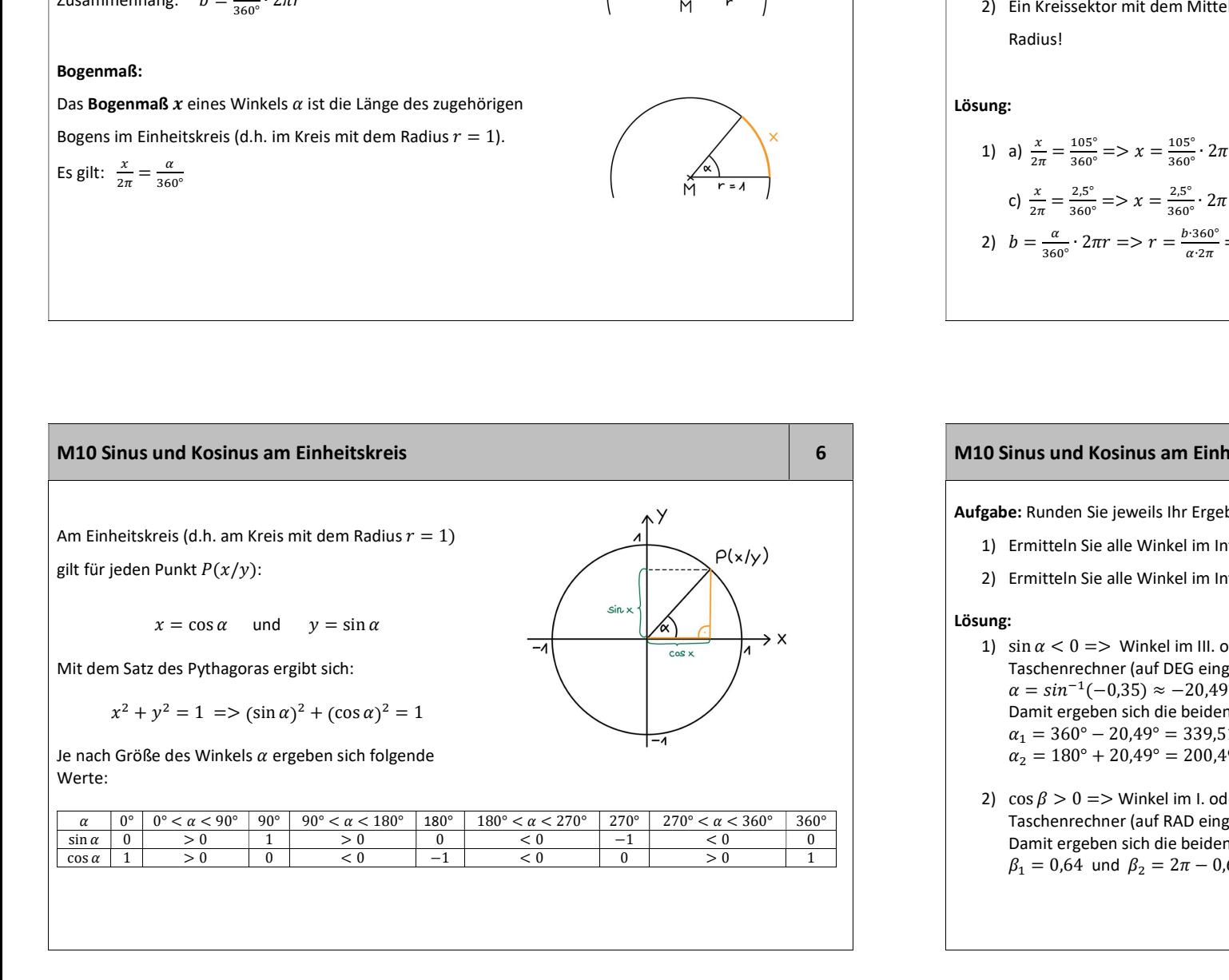

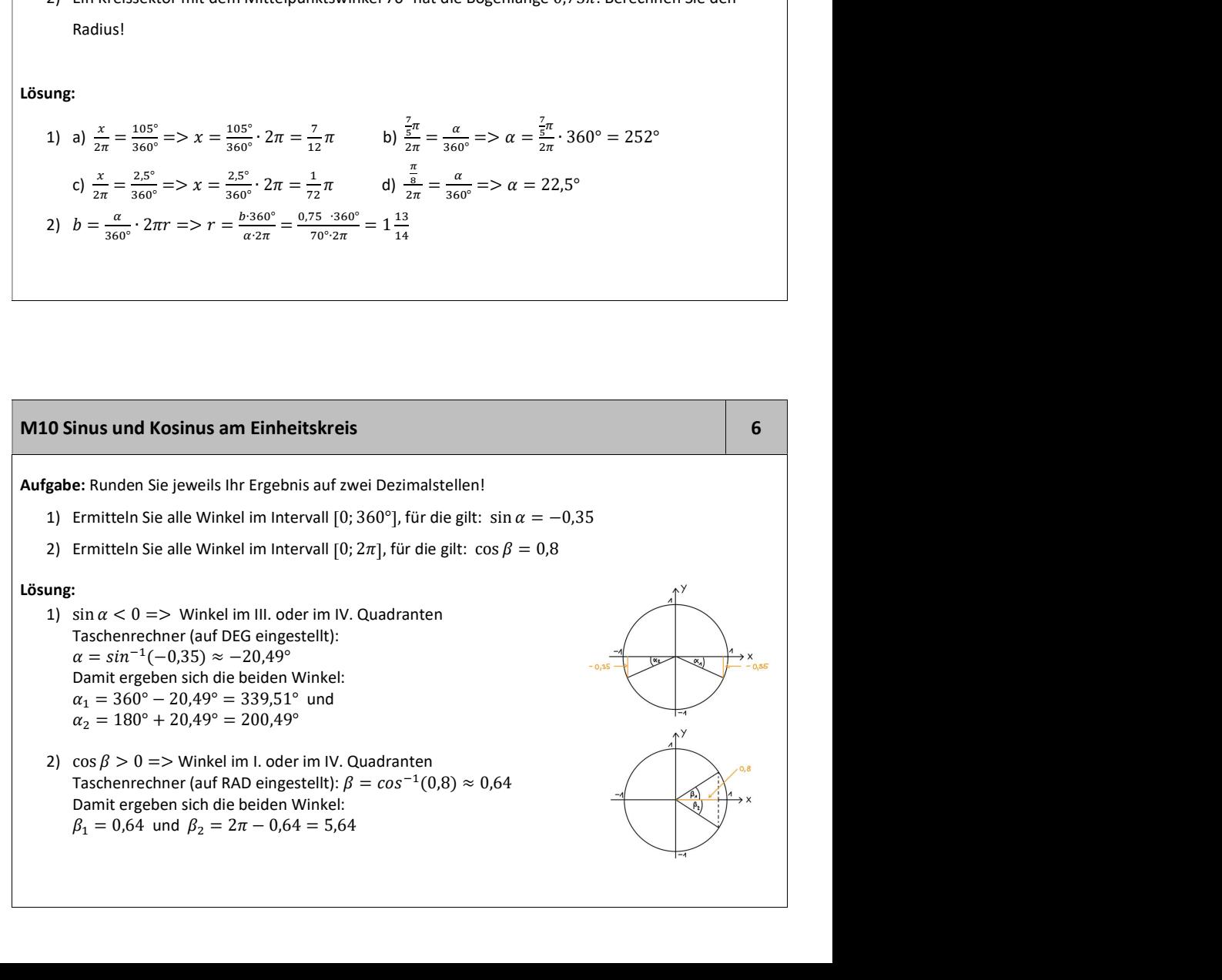

#### M10 Sinus- und Kosinusfunktion 7

#### Sinusfunktion:

**M10 Sinus- und Kosinusfunktion**<br> **Sinusfunktion**:<br> **Die Funktion** :<br> **Die Funktion** :<br> **Die Funktion** :<br> **Rosinusfunktion:**<br> **Die Funktion** ist periodsch mit der Periodenlänge 2π.<br> **Die Funktion** ist periodsch mit der P Sinusfunktion ist periodisch mit der Periodenlänge  $2\pi$ .

#### Kosinusfunktion:

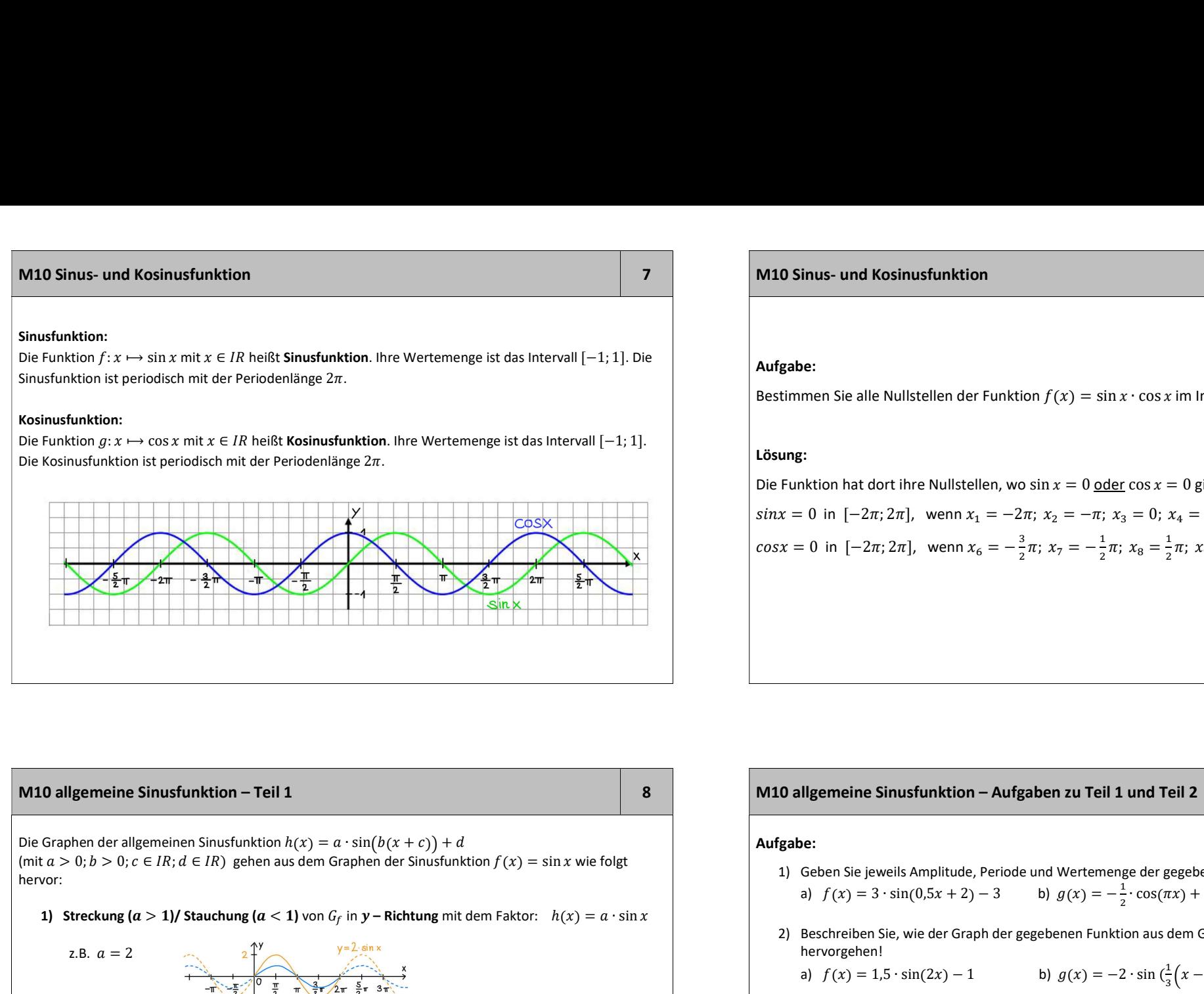

#### Aufgabe:

Bestimmen Sie alle Nullstellen der Funktion  $f(x) = \sin x \cdot \cos x$  im Intervall  $[-2\pi; 2\pi]!$ 

#### Lösung:

Die Funktion hat dort ihre Nullstellen, wo sin  $x = 0$  oder cos  $x = 0$  gilt

 $sin x = 0$  in  $[-2\pi; 2\pi]$ , wenn  $x_1 = -2\pi; x_2 = -\pi; x_3 = 0; x_4 = \pi; x_5 = 2\pi$  $cos x = 0$  in  $[-2\pi; 2\pi]$ , wenn  $x_6 = -\frac{3}{2}$  $\frac{3}{2}\pi$ ;  $x_7 = -\frac{1}{2}$  $\frac{1}{2}\pi$ ;  $x_8 = \frac{1}{2}$  $\frac{1}{2}\pi$ ;  $x_9 = \frac{3}{2}$  $rac{5}{2}\pi$ 

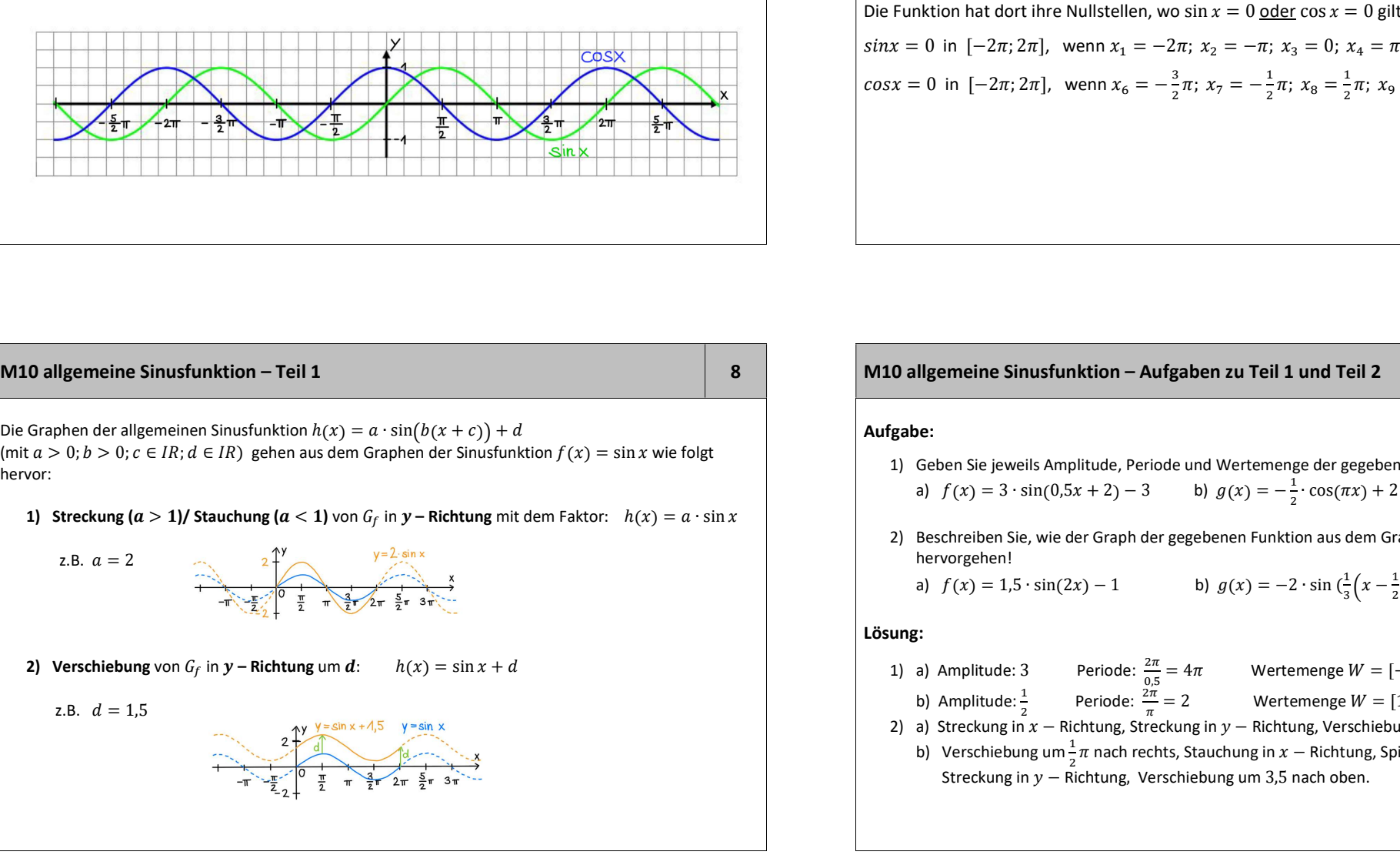

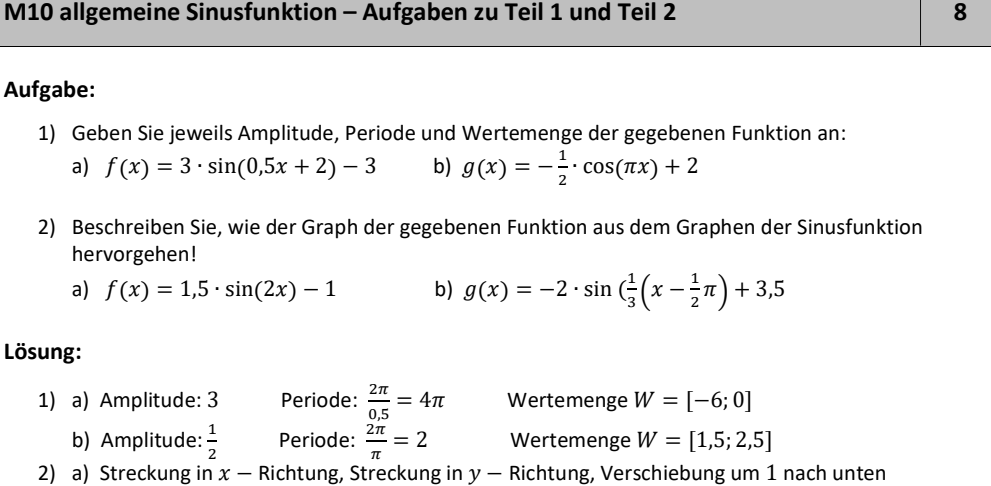

b) Verschiebung um $\frac{1}{2}\pi$  nach rechts, Stauchung in  $x$  – Richtung, Spiegelung an der  $x$  – Achse, Streckung in  $y - \frac{z}{r}$  Richtung, Verschiebung um 3,5 nach oben.

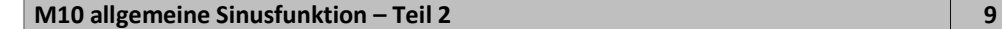

3) Streckung  $(b < 1)$ / Stauchung  $(b > 1)$  von  $G_f$  in  $x$  – Richtung:  $h(x) = \sin(bx)$ 

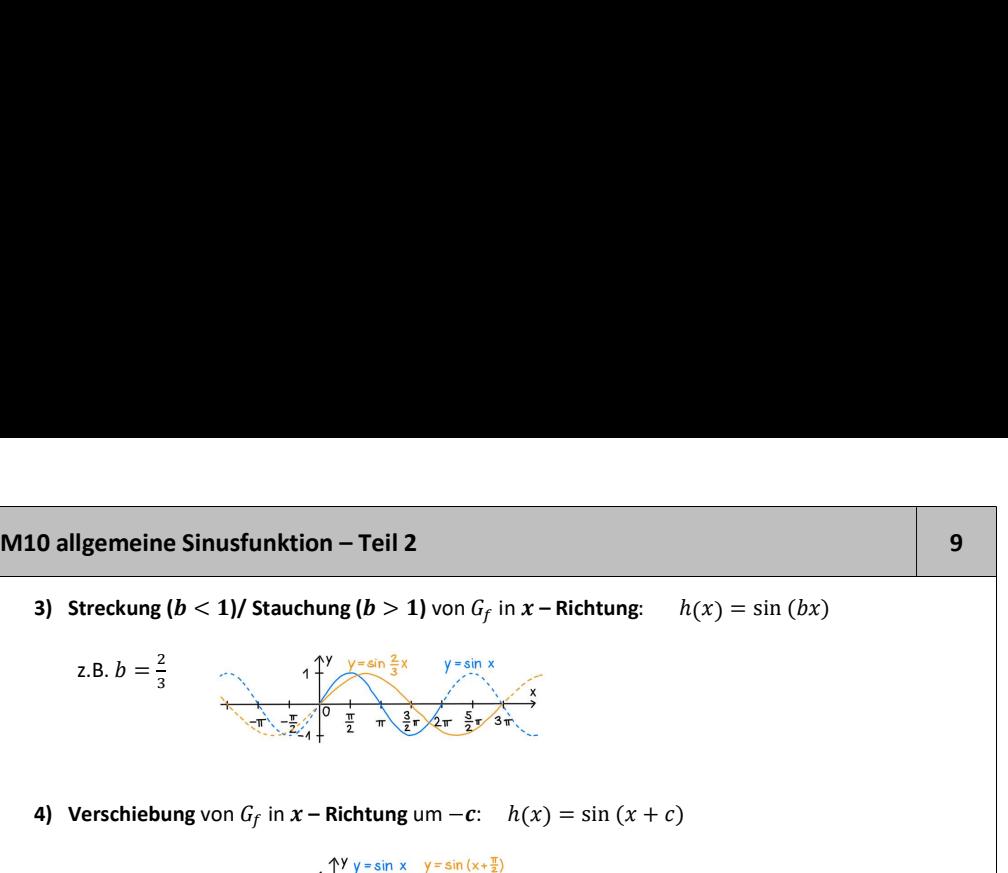

4) Verschiebung von 
$$
G_f
$$
 in  $x$  – Richtung um – $c$ :  $h(x) = \sin(x + c)$ 

| M10 allgemeine Sinusfunktion – Teil 2                                                   |                                     |                          |   |
|-----------------------------------------------------------------------------------------|-------------------------------------|--------------------------|---|
| 3) Strekung $(b < 1)$ Stachung $(b > 1)$ von $G_f$ in $x$ – Richtung: $h(x) = \sin(bx)$ | M10 allgemeine Sinusfunktion – Aufg |                          |   |
| 2. B. $b = \frac{2}{3}$                                                                 | 1                                   | 2                        |   |
| 4) Verschiebung von $G_f$ in $x$ – Richting un –c: $h(x) = \sin(x + c)$                 | 2. B. $c = \frac{\pi}{2}$           |                          |   |
| 5                                                                                       | 1                                   | 2.6. $c = \frac{\pi}{2}$ | 3 |
| 6                                                                                       | 1                                   | 1                        | 2 |
| 7                                                                                       | 1                                   | 1                        | 3 |
| 8                                                                                       | 1                                   | 1                        | 4 |
| 9                                                                                       | 2.10                                | 2                        | 3 |
| 10                                                                                      | 2                                   | 3                        |   |
| 11                                                                                      | 3                                   | 4                        |   |
| 12                                                                                      | 4                                   | 5                        |   |
| 2.3                                                                                     | 5                                   | 6                        |   |
| 3                                                                                       | 3                                   | 4                        |   |
| 4                                                                                       | 4                                   | 5                        |   |
| 5                                                                                       | 5                                   | 6                        |   |
| 6                                                                                       | 7                                   | 8                        |   |
| 7                                                                                       | 9                                   | 1                        |   |
| 8                                                                                       | 1                                   | 1                        |   |
| 9                                                                                       | 1                                   | 1                        |   |
| 10                                                                                      |                                     |                          |   |

Allgemein: Die Funktion  $f(x) = a \cdot \sin(b(x+c)) + d$  hat die Amplitude  $a$  und die Periode  $p = \frac{2\pi}{b}$ 

#### Aufgabe:

Die Abbildung zeigt den Graphen einer Funktionsterm von  $f$ !

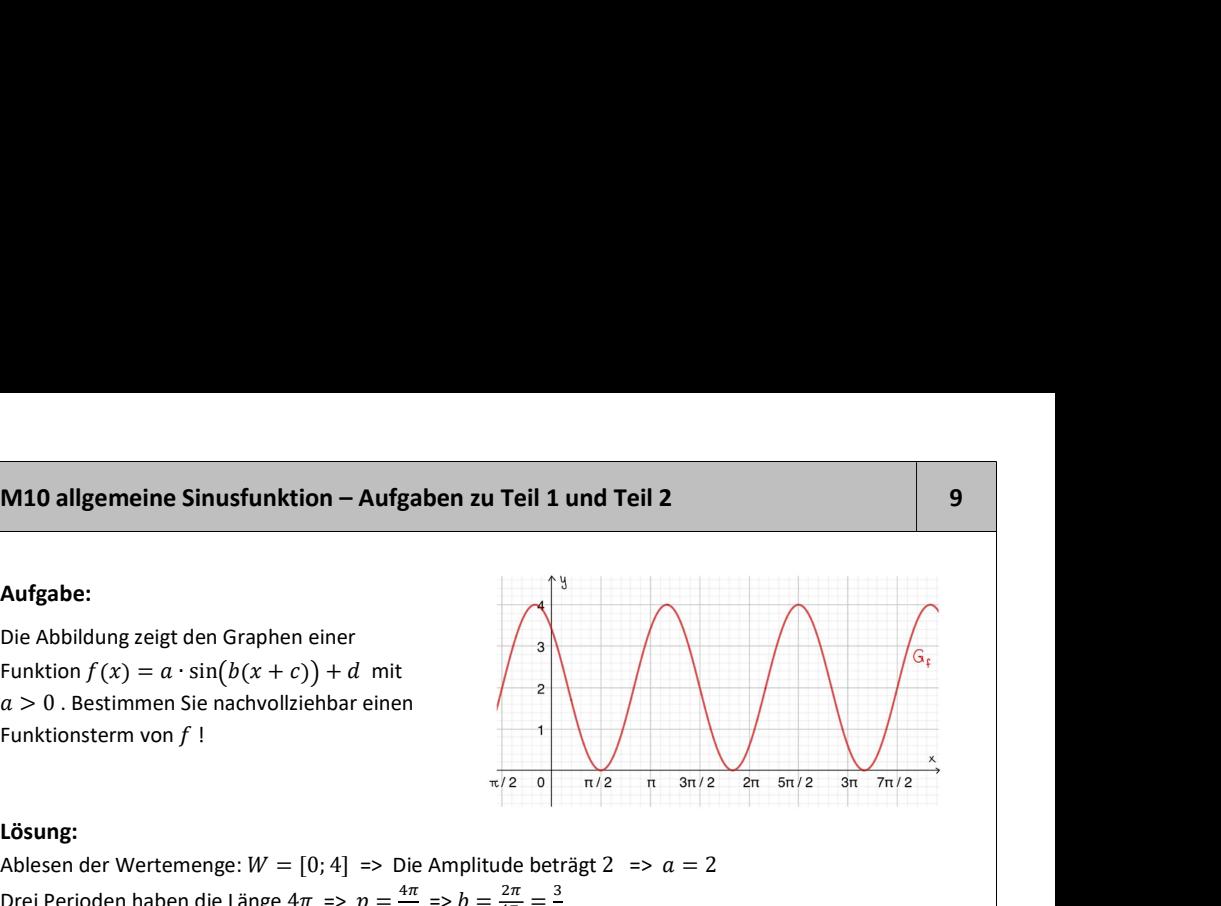

#### Lösung:

 $\frac{2\pi}{4}$ . Insgesamt ergibt sich:  $f(x) = 2 \cdot \sin\left(\frac{3}{2} \cdot \left(x + \frac{\pi}{2}\right)\right) + 2$  $\mathbf{b}$ 4) Verschiebung von C<sub>r</sub> in x – Richtung um – c:  $h(x) = \sin (x + c)$ <br>
x.B.  $c = \frac{2}{x}$ <br>
Specialistic: Spiegetung an der x – Achie:  $h(x) = -\sin x$ <br>
Specialistic: Spiegetung an der x – Achie:  $h(x) = -\sin x$ <br>
Specialistic: Spiegetung an d **Aufgabe:**<br> **Aufgabe:**<br>
Die Abbildung zeigt den Graphen einer<br>
Eunktion  $f(x) = a \cdot \sin b(x + c) + d$  mit<br>  $a > 0$ . Bestimmen Sie naturolliziehbar einen<br>
Eunktionsterm von  $f$  !<br> **Lösung:**<br> **Lösung:**<br>
Ablesen der Wertemenge:  $W = [0; 4$ **Aufgabe:**<br> **Aufgabe:**<br> **Example 10** Complement Die Aufgaben zur Teil 1 und Teil 2<br> **Punkbilong zeigt den Graphen einer**<br> **Eunkbilong zeigt den Graphen einer**<br> **Eunkbion f**  $(x) = a \cdot \sin(b(x + c)) + d$  mit<br> **Eunkbionsterm von f** !<br>  $\frac{4\pi}{\pi}$   $\sim$   $\frac{1}{2}\pi$   $\frac{2\pi}{\pi}$   $\frac{3}{2\pi}$  $\frac{3}{3}$  - b -  $\frac{4\pi}{3}$  -  $\frac{1}{2}$  => = ଶగ  $\frac{\pi}{3} = \frac{3}{2}$  $\mathbf 3$  $\mathbf{c}$ **M10 allgemeine Sinusfunktion – Aufgaben zu Teil 1 und Teil 2<br>
Dufgabe:**<br>
Die Abildung zeigt den Graphen einer<br>
Funktion  $f(x) = a \cdot \sin(b(x + c)) + d$  mit<br>  $a > 0$ . Bestimmen Sie nachvollziehbar einen<br>
Funktionsterm von f 1<br> **Lösung:** Der Ursprung der Sinusfunktion (0/0) wurde zum Punkt ( $-\frac{\pi}{2}$ /2), d.h. der Graph wurde um $\frac{\pi}{2}$ nach links ଶ **M10 allgemeine Sinusfunktion – Aufgaben zu Teil 1 und Teil 2<br>
Aufgabe:**<br>
Die Abbildung zeigt den Graphen einer<br>
Funktion  $f(x) = a \cdot \sin(b(x + c)) + d$  mit<br>  $a > 0$ . Bestimmen Sie nachvoltziehbar einen<br>
Funktionsterm von  $f$  !<br> **Lösu**  $\pi$  $2 \left( \frac{1}{2} \right)$  $2)$ )  $)(+2$  $\frac{\sqrt{2} - 0}{\sqrt{2}} = \frac{\sqrt{2} - 0}{\sqrt{2}} = \frac{\sqrt{2} - 0}{\sqrt{2}} = \frac{\sqrt{2} - 0}{\sqrt{2}} = \frac{\sqrt{2} - 0}{\sqrt{2}} = \frac{\sqrt{2} - 0}{\sqrt{2}}$ <br>
on der Wertemenge:  $W = [0; 4] \Rightarrow \text{Die Amplitude beträgt2} = 2 \Rightarrow a = 2$ <br>
orloden haben die Länge  $4\pi \Rightarrow p = \frac{4\pi}{\sqrt{2}} \Rightarrow \frac{3}{2}$ <br>
ph wur Graph wurde um 2 nach oben verschoben  $\Rightarrow d = \frac{1}{2}$ <br>
Ursprung der Sinusfunktion (0/0) wurde zum Punkt  $(-\frac{\pi}{2}/2)$ , d.h. der Graph wurde um  $\frac{\pi}{2}$  nach links<br>
schoben  $\Rightarrow c = \frac{\pi}{2}$ <br>
resamt ergibt sich:  $f(x) = 2 \cdot \sin(\frac{3}{$ prung der Sinusfunktion (0/0) wurde zum Punkt ( $-\frac{\pi}{2}/2$ ), d.h. der Graph wurde um  $\frac{\pi}{2}$ nach links<br>
ben =>  $c = \frac{\pi}{2}$ <br>
mt ergibt sich:  $f(x) = 2 \cdot \sin(\frac{3}{2} \cdot (x + \frac{\pi}{2})) + 2$ <br>
ant ergibt sich:  $f(x) = 2 \cdot \sin(\frac{3}{2} \cdot (x + \frac{\pi$ 

# Definition:

M10 Ganzrationale Funktionen – Teil 1 10

- 1) Der höchste vorkommende Exponent bestimmt den Grad der ganzrationalen Funktion.
- 2) Der Summand mit dem höchsten vorkommenden Exponenten bestimmt das Verhalten der **Funktionswerte im Unendlichen:**<br>z.B.  $f(x) = \frac{1}{2}x^3 - 2x^2 + 5$  Graph verläuft von "links unten nach rec

 $3^{n}$  =  $\frac{1}{2}$  b  $\frac{1}{2}$  b  $\frac{1}{2}$ 

dung an der y – Achse:  $h(x) = \sin(-x)$ <br>
wersch<br>
nktion  $f(x) = a \cdot \sin(b(x + c)) + d$  hat die Amplitude a und die Periode  $p = \frac{2\pi}{b}$ .<br>
lingges<br>
le Funktionen – Teil 1<br>
an<sub>a</sub> ment man Koeffiziehen.<br>
anan man Koeffiziehen.<br>
anan man Koe **ein:** Die Funktion  $f(x) = a \cdot \sin(h(x + c)) + d$  hat die Amplitude *a* und die Periode  $p = \frac{2\pi}{b}$ .<br>
Insgessel<br>
interactionale Funktionen – Teil 1<br>
ion:<br>
meter Form  $a_n x^n + a_{n-1} x^{n-1} + \cdots + a_2 x^2 + a_1 x + a_0$  (mit  $a_n \neq 0$ ) helßt **Etheraphischer Constrained Example of the Constrained Example 2014** and die Periode  $p = \frac{m}{s}$ .<br> **Altagaben:**<br> **Altagaben:**<br> **Altagaben:**<br> **Altagaben:**<br> **Altagaben:**<br> **Altagaben:**<br> **Altagaben:**<br> **Altagaben:**<br> **Altagaben Controlleries**<br>
(a) =  $\frac{1}{2}$  + 2  $\frac{1}{2}$  + 2  $\frac{1}{2}$  + 2  $\frac{1}{2}$  + 2  $\frac{1}{2}$  + 2  $\frac{1}{2}$  + 2  $\frac{1}{2}$  + 2  $\frac{1}{2}$  + 2  $\frac{1}{2}$  + 2  $\frac{1}{2}$  + 2  $\frac{1}{2}$  + 2  $\frac{1}{2}$  + 2  $\frac{1}{2}$  + 2  $\frac{1}{2}$  + 2

## M10 Ganzrationale Funktionen – Teil 1 10

#### Aufgaben:

- 1) Lesen Sie jeweils den Grad der Funktion ab und beschreiben Sie den charakteristischen Verlauf des Graphen:  $f(x) = 2x^3 + 4x^6 + x^2 3$   $g(x) = (-x^3 2)(x^2 + 2x)$
- 2) Begründen Sie die folgende Aussage: «Ein Polynom vom Grad 5 hat mindestens eine Nullstelle.»

- $G_f$  verläuft von links oben nach rechts oben (Koeffizient vor  $x^6$  ist  $+4$ )  $G_g$  verläuft von links oben nach rechts oben (Koeffizient vor  $x^5$  ist  $-1)$
- 2) Ein Polynom vom Grad 5 verläuft entweder «von links unten nach rechts oben» oder «von links **Contrained Funktionen** − **Teil 1**<br> **oben:**<br>
Lesen Sie jeweils den Grad der Funktion ab und beschreiben Sie den charakteristischen Verlauf des<br>
Graphen:  $f(x) = 2x^3 + 4x^6 + x^2 - 3$   $g(x) = (-x^3 - 2)(x^2 + 2x)$ <br>
Begründen Sie die hat es sicherlich eine Nullstelle (oder sogar mehrere, maximal 5).

#### M10 Ganzrationale Funktionen – Teil 2 11 auctoris 1990 11 auctoris 11 auctoris 11 auctoris 11 auctoris 11 auctoris 11 auctoris 11 auctoris 11 auctoris 11 auctoris 11 auctoris 11 auctoris 11 auctoris 11 auctoris 11 auctoris

#### Nullstellen ganzrationaler Funktionen

Eine ganzrationale Funktion  $f$  mit dem Grad  $n$  hat immer maximal  $n$  Nullstellen.

Zur Bestimmung dieser Nullstellen muss man die Gleichung  $f(x) = 0$  lösen.

Dabei unterscheidet man folgende Fälle:

1)  $\text{grad } f = 1$ :

Man löst die Gleichung, indem man mithilfe von Äquivalenzumformungen nach x auflöst.

2) *grad*  $f = 2$ :

Man kann entweder die Lösungsformel anwenden oder x ausklammern (wenn  $a_0 = 0$  ist).

3) *grad*  $f \geq 3$ :

Derartige Gleichungen kann man nur lösen, wenn  $a_0 = 0$  ist (durch Ausklammern), wenn der Funktionsterm bereits faktorisiert ist oder wenn es sich um eine biquadratische Gleichung handelt. (Dann wird die biquadratische Gleichung durch eine geeignete Substitution auf eine quadratische Gleichung zurückgeführt.)

#### Vielfachheit von Nullstellen

Bei Nullstellen mit gerader Vielfachheit ergibt sich kein Vorzeichenwechsel der Funktionswerte,  $G_f$  berührt

dort die  $x -$  Achse. Ist die Vielfachheit der Nullstelle ungerade, so liegt ein Vorzeichenwechsel vor,  $G_f$  schneidet dort die  $x -$ Achse.

#### M10 Ganzrationale Funktionen – Teil 2 11

#### Aufgaben:

1) Bestimmen Sie jeweils die Nullstellen und deren Vielfachheit!  $f(x) = (x - 2)(x + 3)(3x^2 - 12x + 12)$  $4 - 34x^2 + 32$ 

2) Geben Sie eine ganzrationale Funktion möglichst geringen Grades an, deren Graph an der Stelle  $x = -1$  die  $x$  –Achse berührt und deren Funktionswerte an den Stellen  $x = 3$  und  $x = 5$  einen Vorzeichenwechsel aufweisen. Außerdem soll der Funktionsgraph von links unten nach rechts oben verlaufen.

- 1)  $f(x) = (x 2)(x + 3) \cdot 3(x^2 4x + 4) = 3(x 2)(x + 3)(x 2)^2$ => einfache Nullstellen bei  $x_1 = 2$  und  $x_2 = -3$  und doppelte Nullstelle bei  $x_3/a = 2$  $g(x) = 2(x^4 - 17x + 16)$ Substitution:  $x^2 = z \Rightarrow x^4 = z^2 \Rightarrow$  Zu lösen ist:  $z^2 - 17z + 16 = 0$ Mit der Lösungsformel ergibt sich:  $z_{1/2} = \frac{17 \pm \sqrt{17^2 - 4 \cdot 1 \cdot 16}}{2} = \frac{17 \pm 25}{2}$  $rac{\pm 25}{2} = \begin{cases} 21 \\ -4 \end{cases}$ −4 Resubstitution:  $x^2 = 21 \implies x_{1/2} = \pm \sqrt{21}$ ,  $x^2 = -4$  nicht lösbar
- 2) Verlauf von links unten nach rechts oben =>  $\emph{grad} f$  ungerade  $f(x) = (x + 1)^2(x - 3)(x - 5) \cdot x$

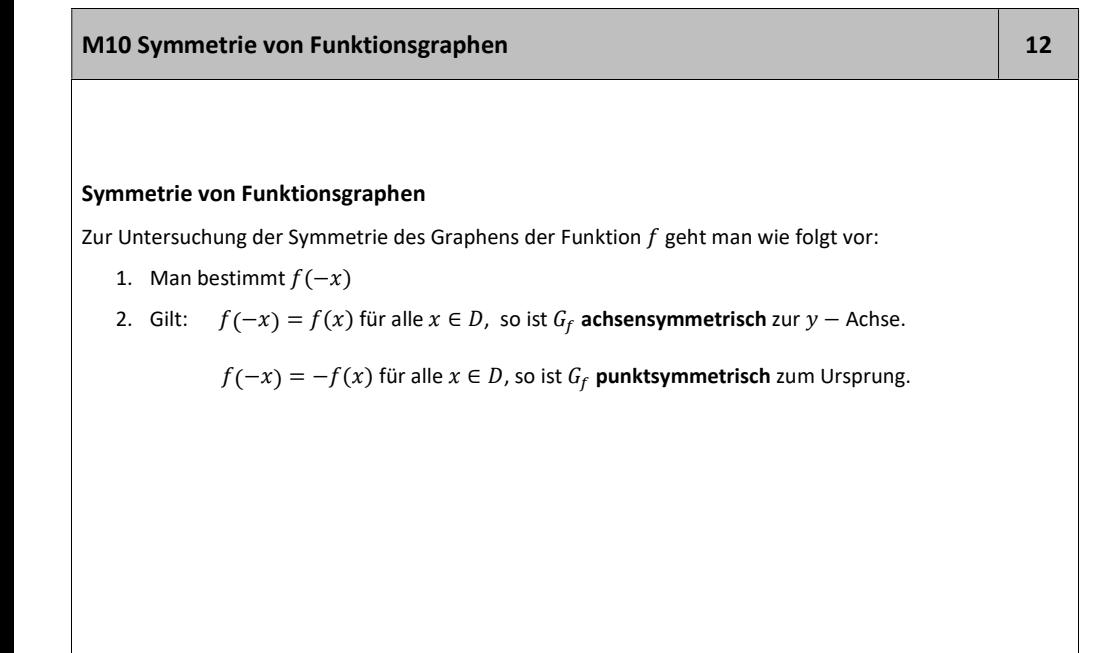

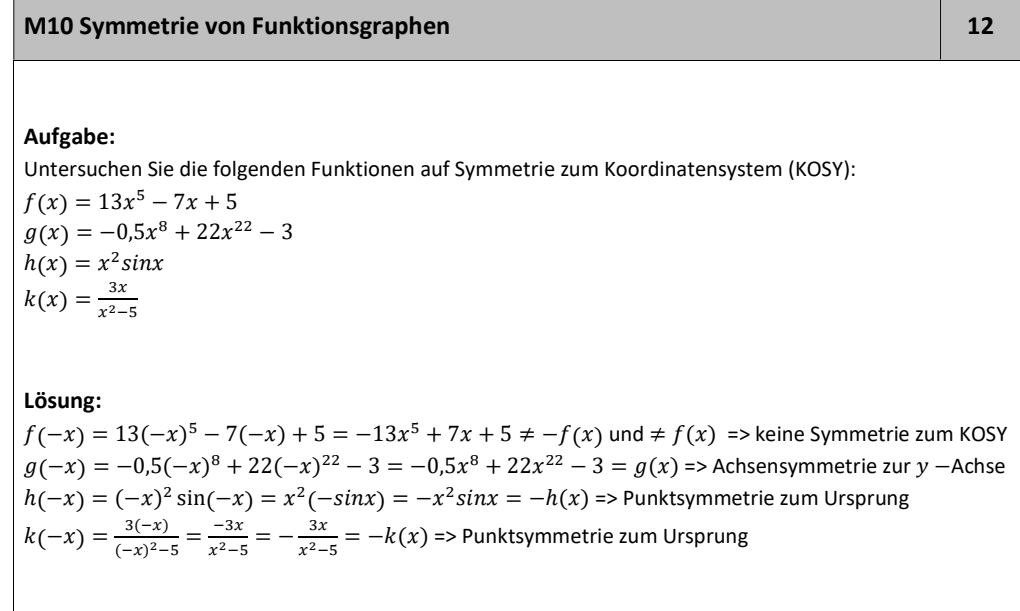

### M10 Pyramide und Kugel 13

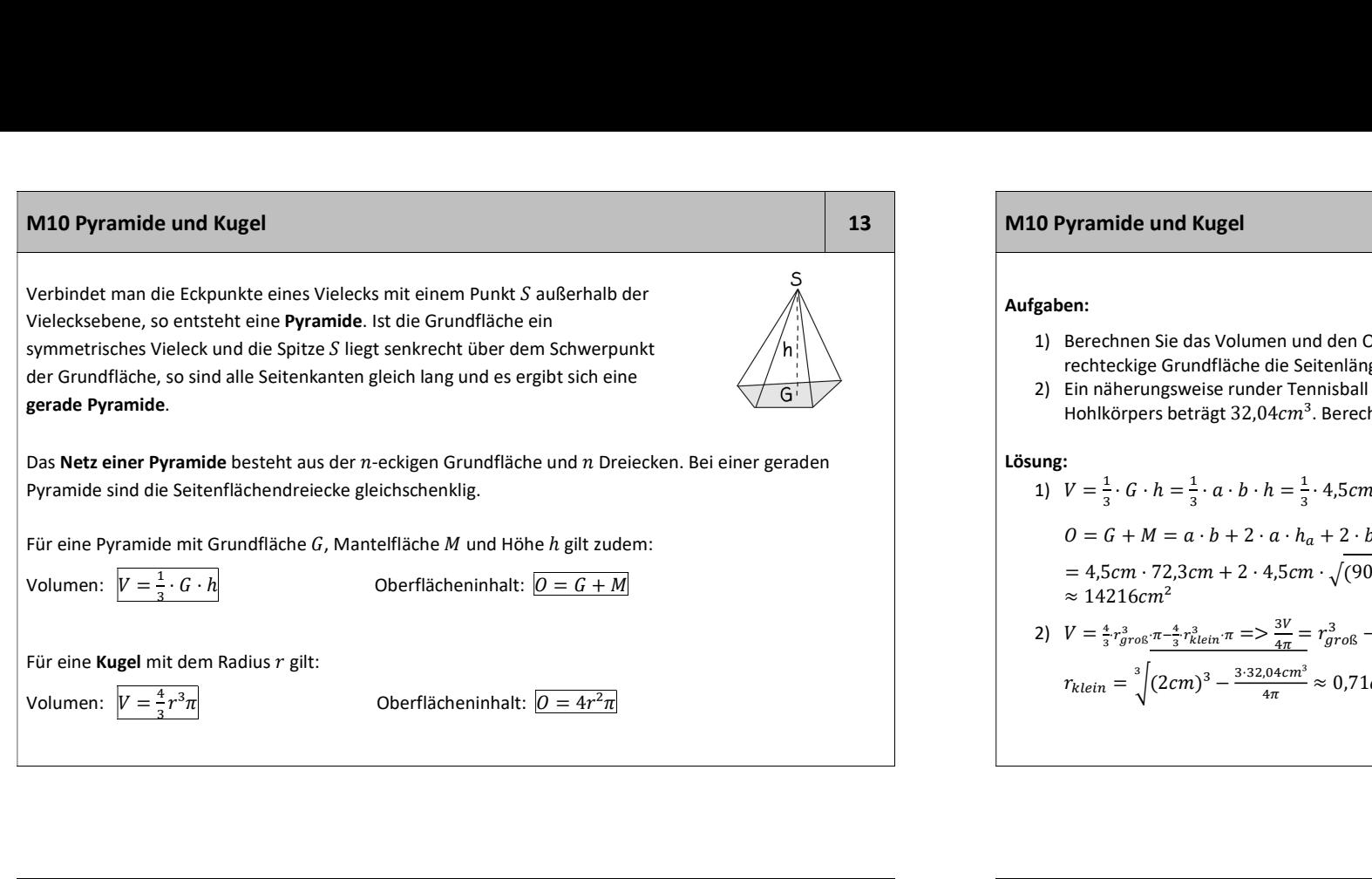

#### M10 Pyramide und Kugel 13

#### Aufgaben:

- 1) Berechnen Sie das Volumen und den Oberflächeninhalt einer  $9dm$  hohen Pyramide, deren rechteckige Grundfläche die Seitenlängen  $a = 4.5$ cm und  $b = 723$ mm hat!
- 2) Ein näherungsweise runder Tennisball hat einen Außendurchmesser von  $40mm$ . Das Volumen des Hohlkörpers beträgt  $32.04cm<sup>3</sup>$ . Berechnen Sie die Wandstärke  $d$  des Balls!

#### Lösung:

1) 
$$
V = \frac{1}{3} \cdot G \cdot h = \frac{1}{3} \cdot a \cdot b \cdot h = \frac{1}{3} \cdot 4,5cm \cdot 72,3cm \cdot 90cm = 97\underline{60,5cm}^3
$$
  
\n
$$
0 = G + M = a \cdot b + 2 \cdot a \cdot h_a + 2 \cdot b \cdot h_b = a \cdot b + 2 \cdot a \cdot \sqrt{h^2 + \left(\frac{b}{2}\right)^2 + 2 \cdot b \cdot \sqrt{h^2 + \left(\frac{a}{2}\right)^2}}
$$
\n
$$
= 4,5cm \cdot 72,3cm + 2 \cdot 4,5cm \cdot \sqrt{(90cm)^2 + (36,15cm)^2} + 2 \cdot 72,3cm \cdot \sqrt{(90cm)^2 + (2,25cm)^2}
$$
\n
$$
\approx 14216cm^2
$$
\n2)  $V = \frac{4}{3}r_{gros}^3 \frac{\pi - \frac{4}{3}r_{klein}^3 \pi}{\pi - \frac{4}{3}r_{klein}^3 \pi} = r_{gros}^3 - r_{klein}^3 = r_{klein}^3 = r_{gros}^3 - \frac{3V}{4\pi} = r_{klein} = \sqrt[3]{r_{gros}^3 - \frac{3V}{4\pi}}$   
\n $r_{klein} = \sqrt{(2cm)^3 - \frac{3 \cdot 32,04cm^3}{4\pi}} \approx 0,71cm = > d = r_{gros} - r_{klein} = 2cm - 0,71cm = 1,29cm$ 

M10 Kegel 14 Verbindet man die Punkte einer Kreislinie mit einem Punkt S außerhalb der Kreisebene, so entsteht ein Kegel. Liegt die Spitze  $S$  senkrecht über dem Mittelpunkt des Kreises, so sind alle Mantellinien gleich lang und es ergibt sich ein  $\frac{1}{\sqrt{h}}$ gerader Kegel.<br>Das Netz eines Kegels besteht aus einem Kreis mit Radius *r* als Grundfläche und einem Kreissektor als Mantelfläche. Für die Größe des Mittelpunktswinkels des Kreissektors gilt:  $rac{a}{360^\circ} = \frac{2\pi r}{2\pi m} = \frac{r}{m}$  (G)  $2\pi m$   $m$   $\sqrt{2\pi r}$   $\sqrt{4}$   $\sqrt{ }$  $=\frac{1}{r}$   $\qquad \qquad$   $\qquad \qquad$   $\qquad$   $\qquad$   $\qquad$   $\qquad$   $\qquad$   $\qquad$   $\qquad$   $\qquad$   $\qquad$   $\qquad$   $\qquad$   $\qquad$   $\qquad$   $\qquad$   $\qquad$   $\qquad$   $\qquad$   $\qquad$   $\qquad$   $\qquad$   $\qquad$   $\qquad$   $\qquad$   $\q$  $\frac{r}{m}$  (G)  $\frac{1}{360^\circ} = \frac{1}{2\pi m} = \frac{1}{m}$ <br>Für einen geraden Kegel mit Grundfläche *G*, dem Radius *r*, der Mantellinie *m* und der Höhe *h* gilt zudem: **M10 Kegel**<br>
Verbindet man die Punkte einer Kreislinie mit einem Punkt *S* außerhalb der<br>
Kreisebene, so entsteht ein **Kegel**. Liegt die Spitze *S* senkrecht über dem<br>
Mittelpunkt des Kreises, so sind alle Mantellinien gl  $\frac{3}{3}$   $\frac{3}{3}$   $\frac{3}{3}$ **14**<br> **Example 18**<br> **Example 18**<br> **Example 18**<br> **Example 18**<br> **Example 18**<br> **Example 18**<br> **Example 18**<br> **Example 18**<br> **Example 18**<br> **Example 18**<br> **Example 18**<br> **Example 18**<br> **Example 18**<br> **Example 18**<br> **Example 18**<br> **Exa**  $\frac{3}{2}$ The mericular mericular mericular mericular mericular mericular mericular mericular mericular mericular mericular mericular mericular mericular mericular mericular mericular mericular mericular mericular mericular meric **M10 Kegel**<br>
Verbindet man die Punkte einer Kreislinie mit einem Punkt *S* außerhalb der<br>
Kreisebene, so entsteht eine **Kegel**<br>
Intitelpunkt des Kreises, so sind alle Mantellinien gleich lang und es ergibt sich ein<br>
gerad **M10 Kegel**<br>
Verbindet man die Punkte einer Kreislinie mit einem Punkt S außerhalb der<br>
Kreisbehoe, so entsteht eine Kegel. Liegt die Spitze S senkrecht über dem<br>
Mittelpunkt des Kreises, so sind alle Mantellinien gleich

#### M10 Kegel **14**

#### Aufgabe:

Ein Kreissektor mit dem Radius 5 $cm$  und dem Mittelpunktswinkel 80 $^{\circ}$  wird zu einem Kegel zusammengebogen. Berechne dessen Volumen und den Mantelflächeninhalt!

Radius des Kegels: 
$$
\frac{\alpha}{360^\circ} = \frac{r}{m} = 7r = \frac{\alpha}{360^\circ} \cdot m = \frac{80^\circ}{360^\circ} \cdot 5cm = \frac{10}{9}cm
$$
  
Höhe des Kegels:  $m^2 = h^2 + r^2 = 7h = \sqrt{m^2 - r^2} = \sqrt{(5cm)^2 - (\frac{10}{9}cm)^2} = \frac{5\sqrt{77}}{9}cm$   
 $V = \frac{1}{3} \cdot G \cdot h = \frac{1}{3} \cdot (\frac{10}{9}cm)^2 \pi \cdot \frac{5\sqrt{77}}{9}cm \approx 6,3cm^3$   
 $M = \pi \cdot r \cdot m = \pi \cdot \frac{10}{9}cm \cdot 5cm = \frac{50}{9}\pi cm^2 \approx 17,5cm^2$